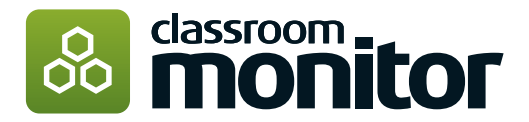

## Classroom Monitor So�ware - **Order Form**

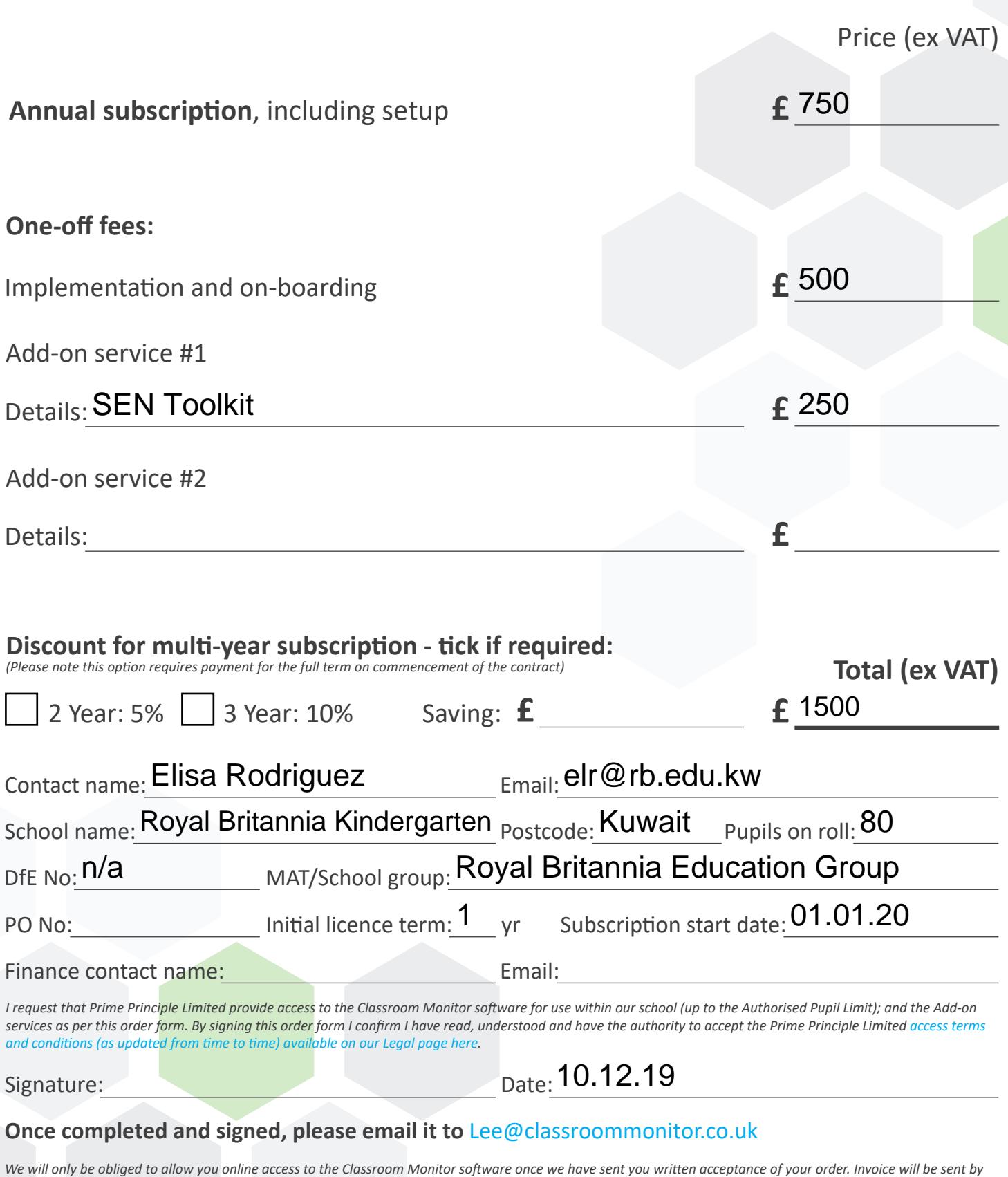

*return, please note payment terms are 14 days from receipt of invoice. Access will not be granted until payment has been made.*

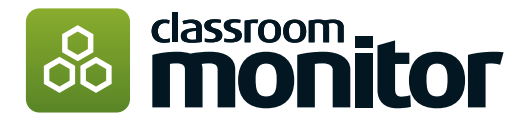

## **Setup Form**

## **Welcome to Classroom Monitor, the next steps couldn't be simpler.**

Please complete the fields below and return to Lee@classroommonitor.co.uk. We'll then build your account based on the parameters below and give you access. Once you have access, there are a couple more steps for you to complete and your teachers will be recording assessment in no time.

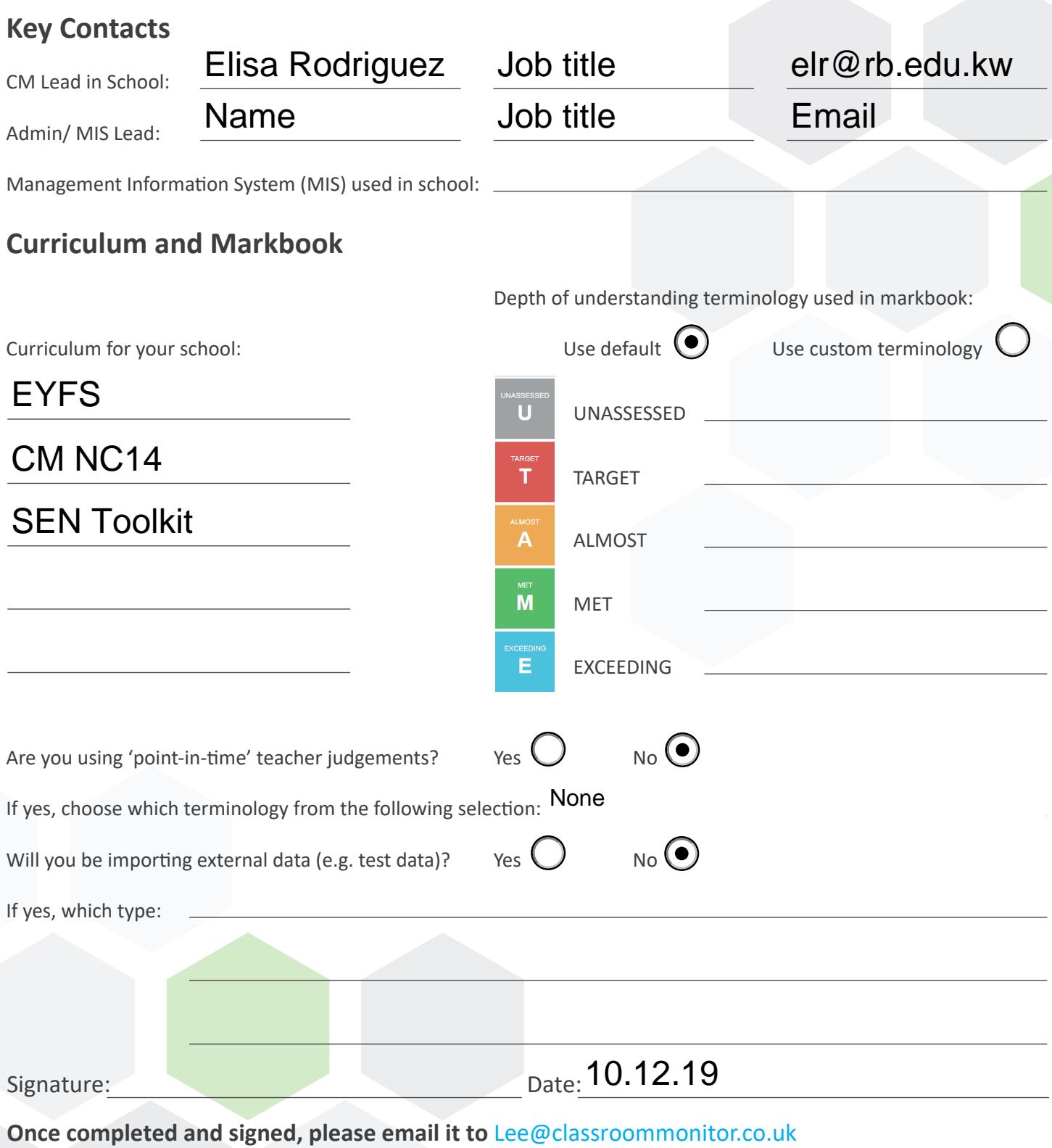

*We will only be obliged to allow you online access to the Classroom Monitor software once we have sent you written acceptance of your order. Invoice will be sent by return, please note payment terms are 14 days from receipt of invoice. Access will not be granted until payment has been made.*